# **Exercise 2**

Towards a solution

Paul Burton

Paul.Burton@ecmwf.int

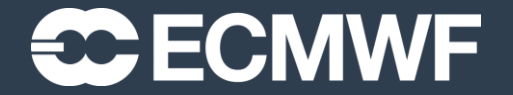

© ECMWF January 25, 2017

## General Guidance

- Break it into managable pieces to deal with
	- Already nicely broken down into neat subroutines!
- Look at the data structures
	- How are you going to split between processors?
- Don't cheat
	- Try and work it out for yourself before you look through the rest of these slides!

## Parallel Initialisation

- Need to find out from MPI:
	- How many processors? (NTasks)
		- CALL MPI COMM SIZE(MPI COMM WORLD, NTasks, ierror)
	- What is my ID/Rank?  $(MyTask)$ 
		- CALL MPI COMM RANK(MPI COMM WORLD, MyTask, ierror)
	- Who are my neighbours?
		- MyNeighbourLeft=MyTask-1
		- MyNeighbourRight=MyTask+1
	- $-$  Don't forget the wrap around, so it's a bit different for  $MyTask = 0$  and MyTask=NTasks-1
	- Calculate NPointsPerTask

## Model Driver

- No longer with npoints (Total number of points)
	- Use NPointsPerTask (from Parallel\_Info\_Mod)

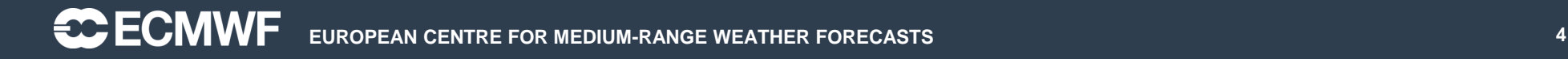

### Read\_Data

- Read all the data on Task 0
	- Need some logic to select the right task
	- We'll need a temporary array to hold the data on task 0
- Then scatter the data from Task 0 to all the tasks
	- Could use SEND/RECV
	- Easier to use MPI SCATTER

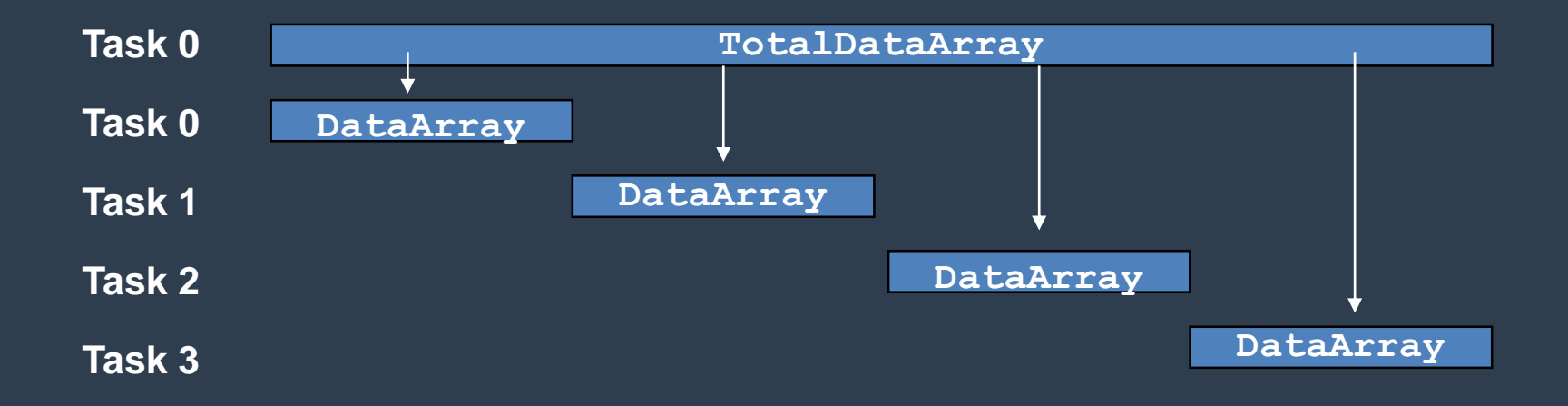

#### Sum\_Data

- First calculate local sum
- Then add together all the local sums
	- Put the result on task 0
	- Could have all tasks sending local sum to task 0
		- Task 0 would then add these up
	- Better solution is to use MPI\_REDUCE
		- Which does it all for you (efficiently hopefully!)

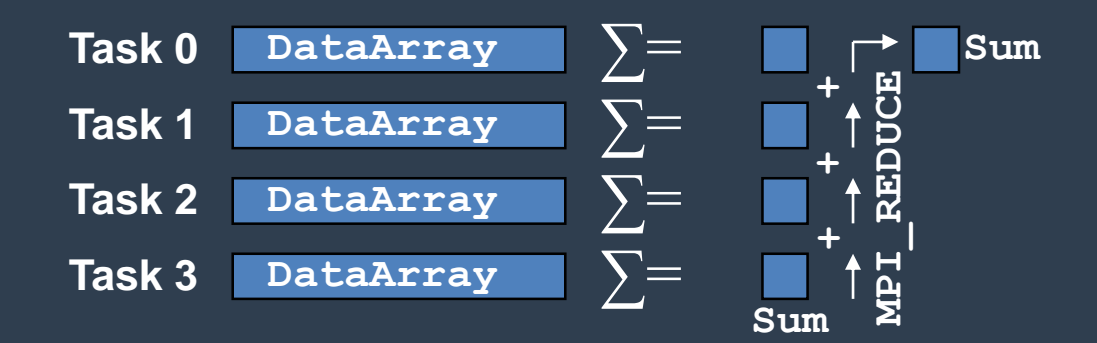

## Finite Difference

- Copy DataArray to OldData
	- But overdimension OldData(0:npoints+1)
	- We'll use the extra points at start and end as copies of points from the neighbouring tasks

#### • Communication

- Could use SEND / RECV but need to avoid blocking
- Easier to use SENDRECV

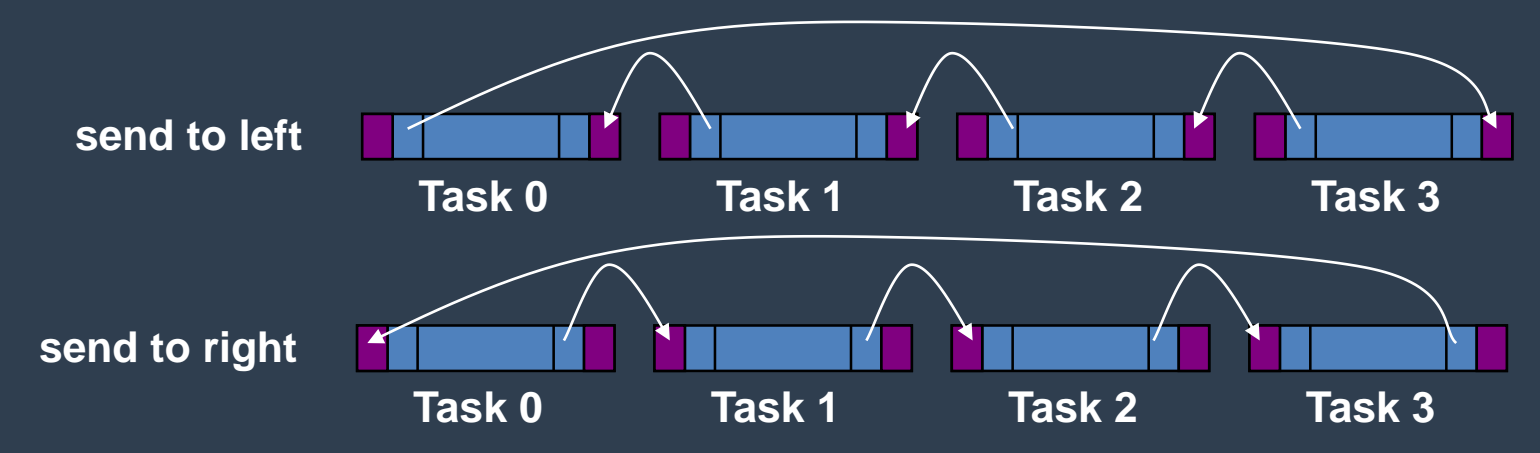

• Do calculation from 1 to npoints

## Write Data

- Reverse of Read\_Data
- Collect all the data onto Task 0
	- We'll need a temporary array to hold the data on task 0
- Gather the data from the tasks to Task 0
	- Could use SEND/RECV
	- Easier to use MPI Gather

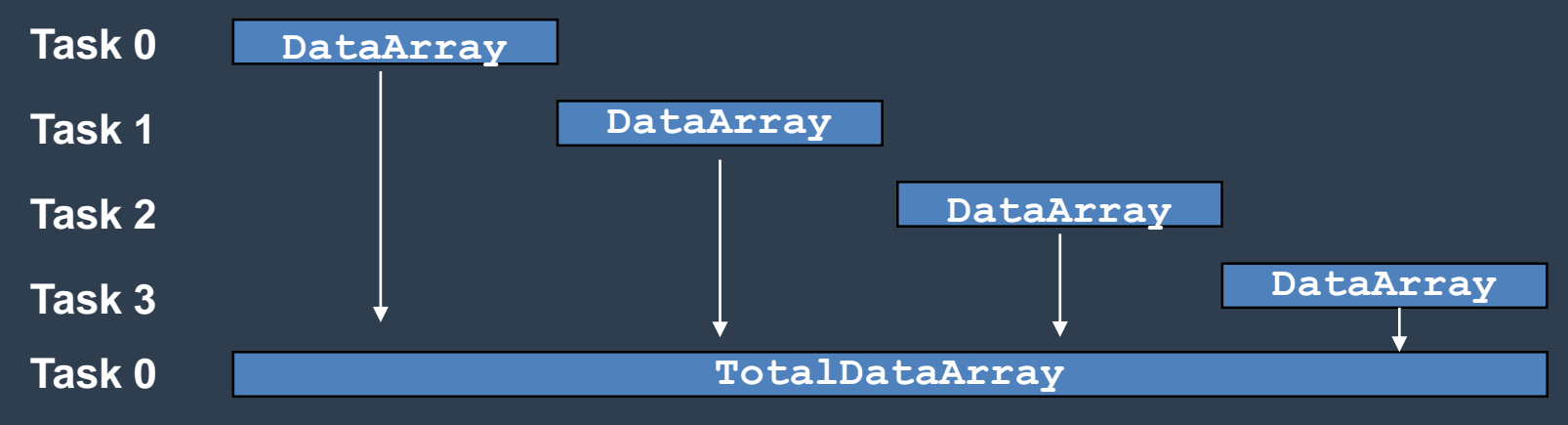

• And then write to disk on Task 0